**ImageListView Crack For Windows [April-2022]**

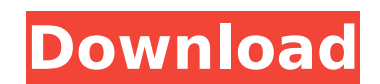

High Performance Very fast rendering of individual images Customizable Thumbnails (optional) Colorizer for thumbnails (optional) Customizable Border (optional) Layout Designer Collapse All / Expand All What's new: Layout Designer - You can now resize, rotate and alter the position of a single Image in the Images List. In addition, a new property "Show Image Cropping" allows you to customize the image cropping behavior. This cropping is independent from the cropping behavior of the ImageListView Crack Mac component (see User Interface section). ImageListView Download With Full Crack also features an innovative layout designer that allows you to resize, rotate and position a single Image on the Images List. Just drag-anddrop the Image on the desired location in the ImageListView and click on "Apply". Most of the time the layout designer is used to add and edit ImageListView images, but it can also be used in custom applications to improve user interface design. Note: ImageListView does not feature built-in support for dynamic image list generation, so if you want to use custom image list templates or build an application with the ImageListView control, you have to provide some sort of generator for ImageListView. 20.010.010.020 Date and Time Picker Component Description: DateTimePicker is a common DateTimePicker for.NET Developers. It has many useful features, such as, multilingual support, local and server format, validating data type, showing time zone, etc. It also allows HTML time to be displayed in the textbox. It is also a component that provides many options that a regular DateTimePicker does not offer. For example, DateTimePicker has two mode of operation, Date time or Time, and we can set the selected locale based on the culture information or the current culture information of the computer. Supported languages: English, French, German, Spanish, Japanese, Chinese, Thai, Korean, Portuguese, Dutch, Russian, Czech, Hungarian, Norwegian, Finnish, Polish, Swedish, Hungarian, Dutch, Persian, Arabic, Hebrew, and many more. Time mode selection: With the standard DateTimePicker, the user can set the time in two modes; Date time mode or Time mode. When the time is set in Date time mode, the time information of different countries are automatically changed to the corresponding culture local time. And the user only needs to write the date information, such

Attention: This component has to be used with  $C#$  or VB.NET programming languages. This component is designed to load the images either from file or from a Stream. It can load and display multiple images at the same time. It supports a Left aligned, Right aligned or Center aligned image thumbnail layout. This component is equipped with many options like autoresizing, pagination, and sorting. It is optimized to render images with simple page layout and the High DPI support is built-in. The thumbnail layout is configurable with various view options. Syntax: 2. ImageListView x2 = new ImageListView(); //Unmanaged code 3. ImageListView  $x^2$  = new ImageListView(); //C# 4. System.Collections.ArrayList  $x^2$  = new System.Collections.ArrayList(); //Objective-C 5. ArrayList x2 = new ArrayList(); //VB.NET 6. ArrayList  $x^2$  = new ArrayList(); //C++ 7. ArrayList  $x^2$  = new ArrayList(); //C++/CLI 8. ImageListView x2 = new ImageListView(); //Delphi 9. Class x2 = new Class(); //Delphi XE 10. Class  $x^2$  = new Class(); //Delphi XE2 11. Class  $x^2$  = new Class(); //C++ Builder XE2 12. Class  $x2$  = new Class(); //Delphi Prism XE3 13. Object  $x2$  = new Object(); //Delphi Prism XE3 14. Class  $x^2$  = new Class(); //C# 15. Type  $x^2$  = new Type(); //C# A: As pointed out in the comment, this is the old and super-low-tech pixel-perfect way to do what ImageListView was made to do, i.e., manage a collection of images. ImageListView only had a thumbnail layout, so if you wanted the real size images, you used the low-tech script technique. I use ImageListView all the time, and I wouldn't recommend ImageListView in any new projects. With proper support for grids and layouts, it has a completely different paradigm. ImageListView is just a control for managing the collection of images, but it doesn't know about the actual image format/file extensions to be used b7e8fdf5c8

**ImageListView 4.0.1**

ImageListView demonstrates one use for standard.NET Framework component class, Picture. It illustrates how to use a picture collection as the source for an ImageListView. It includes comprehensive help on creating and using an ImageListView, and includes an example of how to add items to the ImageListView. Generally, in the.NET Framework, it is recommended to use a ListView component, instead of a Picture control, for images. However, there are many instances where the Standard.NET Framework Picture control is suitable. This article describes what is inside a Standard.NET Framework Picture control and how to use it to support an ImageListView control. How Picture Controls Work: The.NET Framework Picture component has a number of useful attributes and a number of methods and properties. It can behave as a multiline text control, a bitmap control, a rich-text box, and a single-line text control. However, most important, it can display an image or other image control. A Picture control is a standard.NET Framework component class and, therefore, can be placed on any.NET Framework form or control. ImageListView Demonstration The following application creates and displays an ImageListView control to demonstrate how to use a Picture control to load and display image files. The complete source code is available in the Downloads tab. The following section describes the required procedures for completing the application. 1) Create a form for the ImageListView, and add a Picture control as well as the ImageListView control to it. 2) Create the complete list of images and store it in an array. 3) Create the array of Picture objects, and provide the ImageListView component with the array of Picture objects. Creating an ImageListView Control ImageListView demonstration 1) Start by creating a form using the following sequence. The example uses Windows Forms, but you can also create a form using other .NET Framework components, such as WPF. The first parameter is the number of items to display. In this case, it uses a data trigger to determine when to display all images. The second parameter is the number of columns. This parameter, when positive, specifies the width of the image to create. Otherwise, the specified image width is used. If negative,

**What's New in the?**

This article provides a detailed overview of the ImageListView component and is meant to provide an introduction to the key concepts that apply in all.NET applications. This article discusses the general capabilities of the control and provides a comprehensive overview of the control's operating principles. This article also contains a step-by-step walkthrough of the component's usage. Besides being derived from the ListView, the ImageListView in.NET also shares most of its properties and events. However, ImageListView also has the following properties and events that are not present in the ListView. PopulatedImageList. OnPopulateImageList event. Description PopulatedImageList By default, the ImageListView contains a list of image files that are retrieved using.NET's GDI+ function System.Drawing.Image.FromFile. OnPopulateImageList This event is raised when the ImageListView is initialized and the list of images is populated with the images from the ImageListView. Step-by-Step walkthrough The following is a step-by-step walkthrough of the ImageListView's usage. In this first scenario, we create a list of image files and then store that list into the ImageListView. The second scenario demonstrates the ImageListView's ability to populate images asynchronously. In the first scenario, we created a list of images and initialized an ImageListView on the form. In the second scenario, we created a list of images and took advantage of the ImageListView's event OnPopulateImageList to populate the images asynchronously. In the third scenario, we selected a row from the ImageListView and retrieved the image file that belongs to that row, which is also the image that is used for that row in the ImageListView. Consistent with the ListView control, it is possible to change the contents of an image within the list by using the ImageListView.Reset method. Wrap Up The ImageListView is a.NET component specially designed to display a list of image files. It looks and operates similar to the standard ListView control and the image thumbnails are loaded asynchronously with a separate background thread. Besides being derived from the ListView, the ImageListView in.NET also shares most of its properties and events. However,

ImageListView also has the

Minimum: Operating System: Windows XP Windows XP Processor: Pentium III 500Mhz Pentium III 500Mhz Memory: 256 MB 256 MB Graphics: Graphics Card with at least 32MB of Video RAM (Pentium III and older requires 512MB of RAM) Graphics Card with at least 32MB of Video RAM (Pentium III and older requires 512MB of RAM) DirectX: Version 8.0 Recommended: Windows XP Processor: Pentium IV 2

## Related links:

[https://community.soulmateng.net/upload/files/2022/07/wvH98WBOq8ROFZweVkdD\\_04\\_646447a070e3654b84dca30daf81c038\\_file.pdf](https://community.soulmateng.net/upload/files/2022/07/wvH98WBOq8ROFZweVkdD_04_646447a070e3654b84dca30daf81c038_file.pdf) <https://npcfmc.com/comswap-with-full-keygen-free/> <http://domainbirthday.com/?p=8245> [https://obeenetworkdev.s3.amazonaws.com/upload/files/2022/07/bQlll2gpVhVFMgQrX52x\\_04\\_84aace974caf7ac4ffef578eaa884153\\_file.pdf](https://obeenetworkdev.s3.amazonaws.com/upload/files/2022/07/bQlll2gpVhVFMgQrX52x_04_84aace974caf7ac4ffef578eaa884153_file.pdf) <https://healinghillary.com/pacestar-uml-diagram-reader-with-key-free-2/> <https://messengersofgaia.net/wp-content/uploads/2022/07/burnfedi.pdf> <https://www.reperiohumancapital.com/system/files/webform/All-Downloader.pdf> <https://www.photo-mounts.co.uk/advert/acquirenotes-crack-free-download-for-pc-march-2022/> <https://inmobiliaria-soluciones-juridicas.com/2022/07/maxiping-2022> <https://lombard-magnet.ru/wp-content/uploads/2022/07/melvgeor.pdf> <http://epicphotosbyjohn.com/?p=18837> <https://www.luckyanimals.it/sysinfotools-pdf-split-crack-free/> [https://panda-app.de/upload/files/2022/07/78t3ajbYynVgX9zzNb6n\\_04\\_646447a070e3654b84dca30daf81c038\\_file.pdf](https://panda-app.de/upload/files/2022/07/78t3ajbYynVgX9zzNb6n_04_646447a070e3654b84dca30daf81c038_file.pdf) <https://libertinosdaalcova.com/verypdf-pdf-compressor-crack-for-windows/> <http://ampwebsitedesigner.com/wp-content/uploads/2022/07/squacon.pdf> <https://www.greatescapesdirect.com/2022/07/kbtrainer-2-22-4-crack-2022-latest/> [https://inobee.com/upload/files/2022/07/cBCmS4lBeZoRDqgG9b6t\\_04\\_c661311d6e60bc68ca9506fc9b7adbfc\\_file.pdf](https://inobee.com/upload/files/2022/07/cBCmS4lBeZoRDqgG9b6t_04_c661311d6e60bc68ca9506fc9b7adbfc_file.pdf) <https://thecryptobee.com/3d-maker-crack-product-key-full-for-pc-final-2022/> [https://wocfolx.com/upload/files/2022/07/ymxJrBi4NMsjyHrpDyo6\\_04\\_646447a070e3654b84dca30daf81c038\\_file.pdf](https://wocfolx.com/upload/files/2022/07/ymxJrBi4NMsjyHrpDyo6_04_646447a070e3654b84dca30daf81c038_file.pdf) <https://consemaracademy.com/wp-content/uploads/2022/07/ualsar.pdf>